# **Contents**

#### [Chapter 1](#page--1-0) **[Introduction 1-1](#page--1-1)** What's in this manual?  $\ldots$  . . . . . . . . . . . 1-1 [Manual conventions . . . . . . . . . . . . . . . . 1-2](#page--1-3) [Contacting developer support . . . . . . . . 1-3](#page--1-4)

## [Part I](#page--1-5) **[Programming with C++Builder](#page--1-6)**

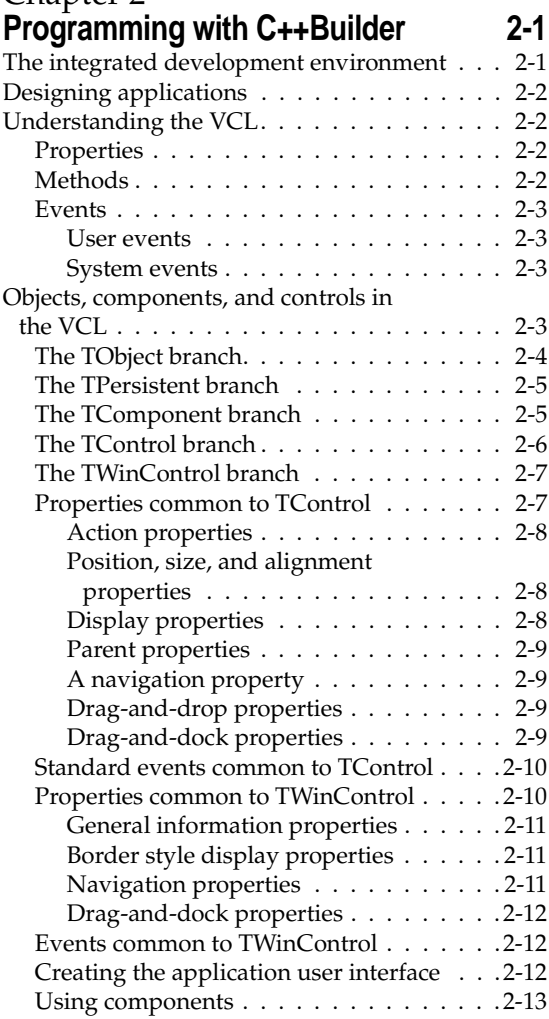

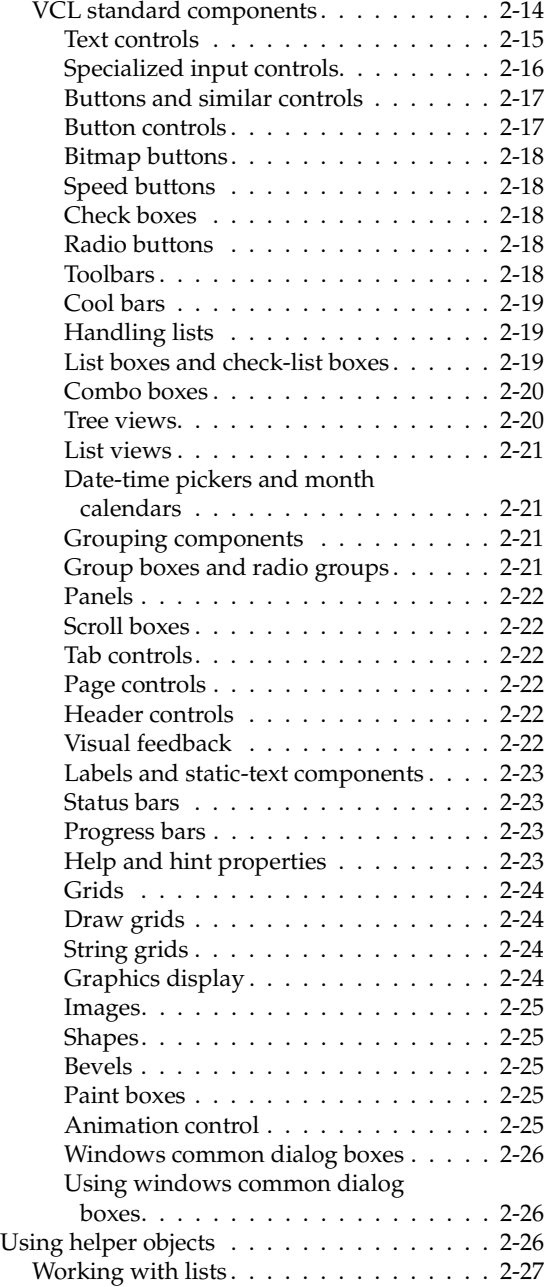

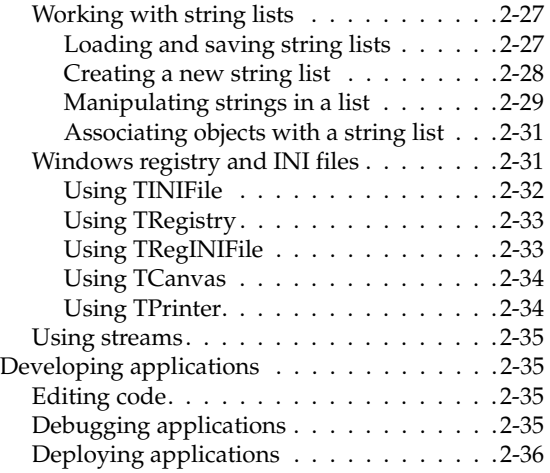

## [Chapter 3](#page--1-0) **Building applications, components,**

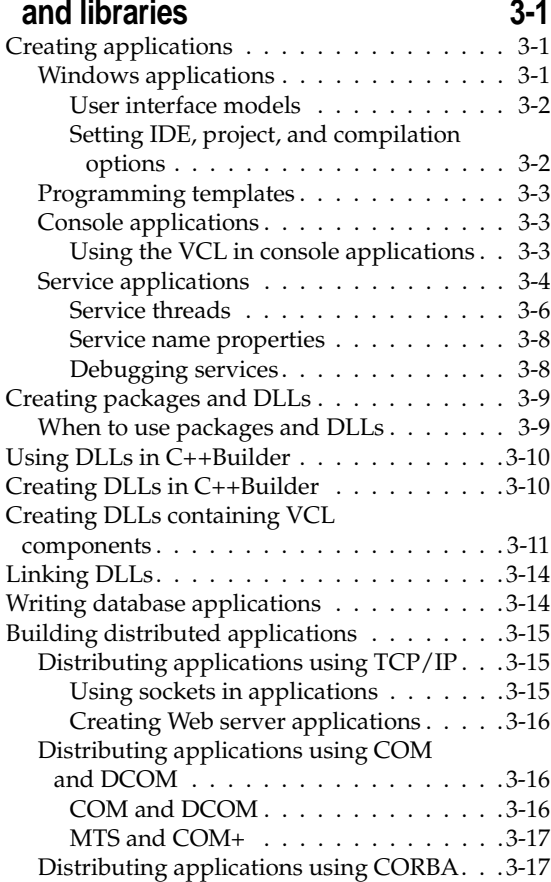

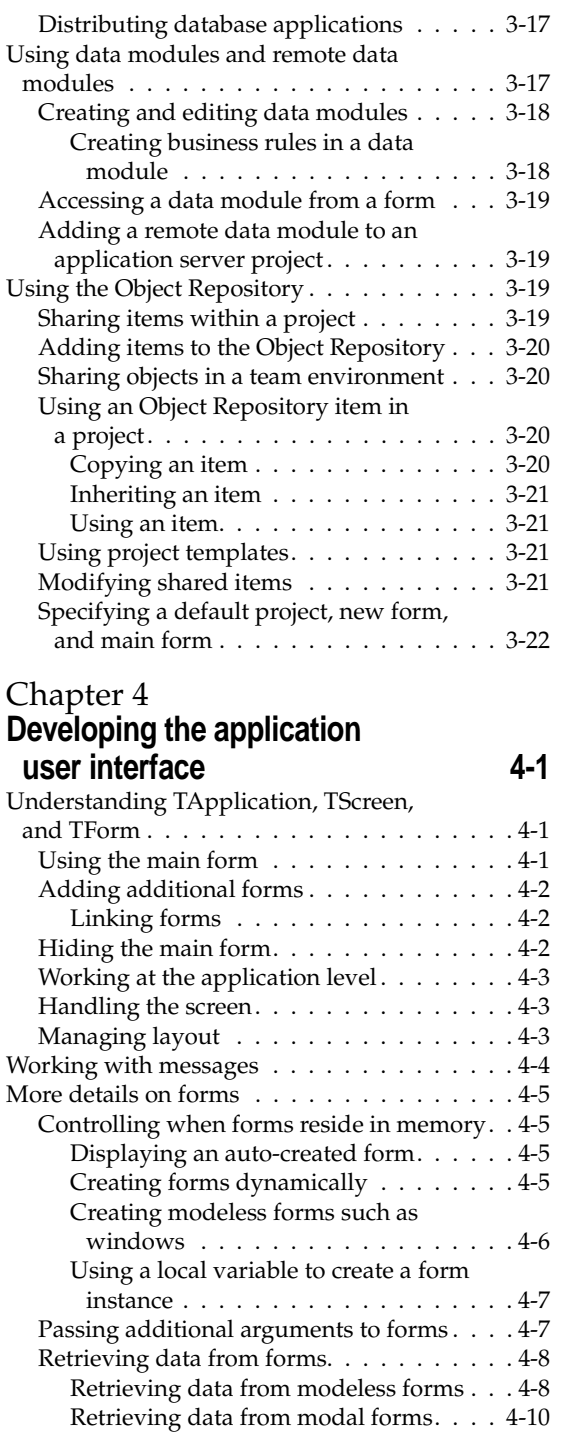

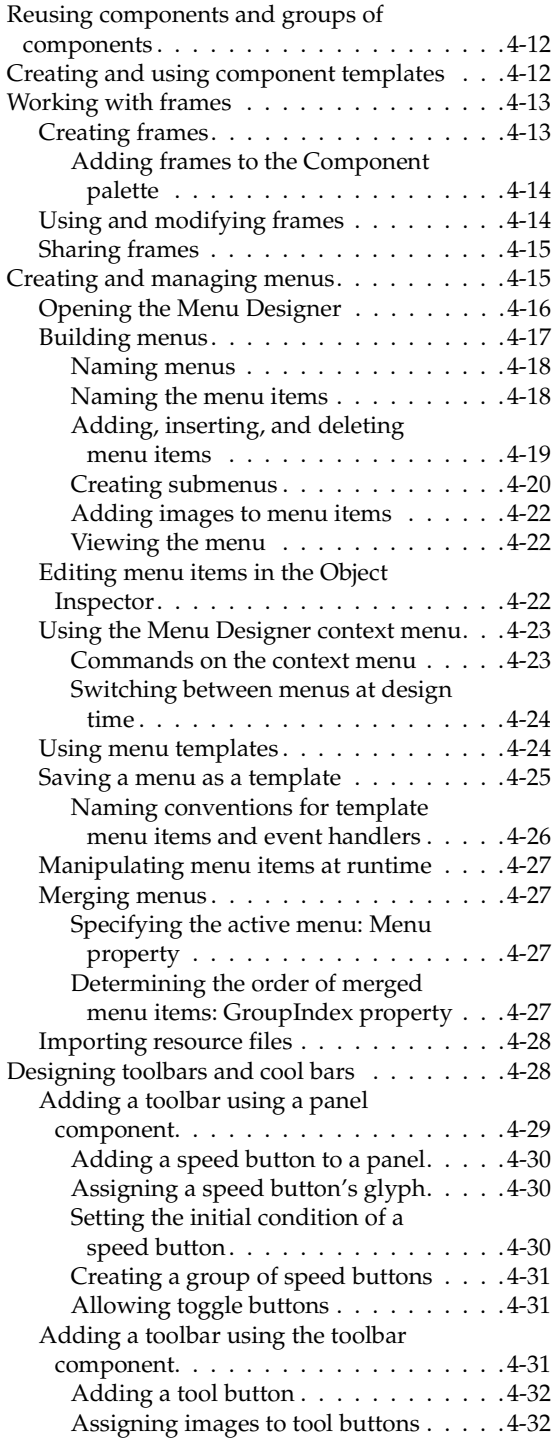

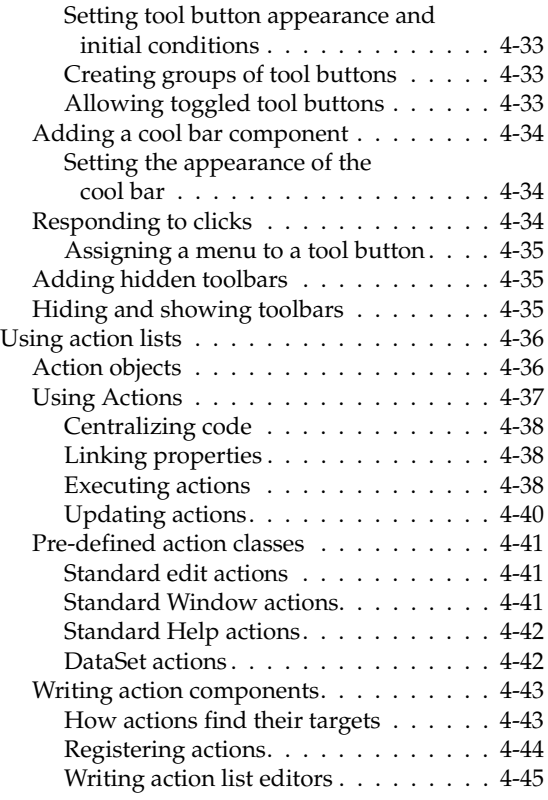

#### [Chapter 5](#page--1-0) **[Working with controls 5-1](#page--1-1)**

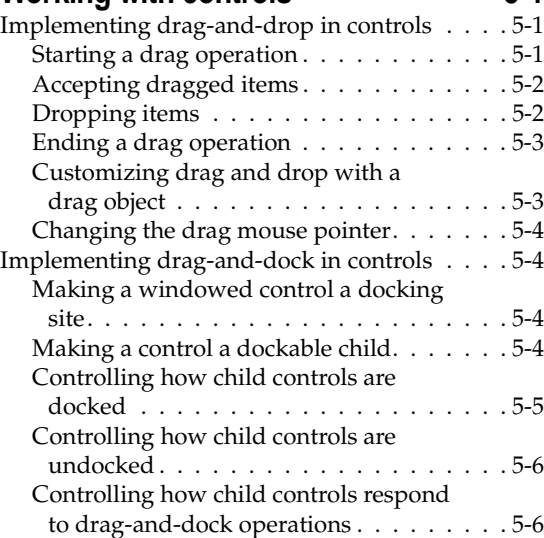

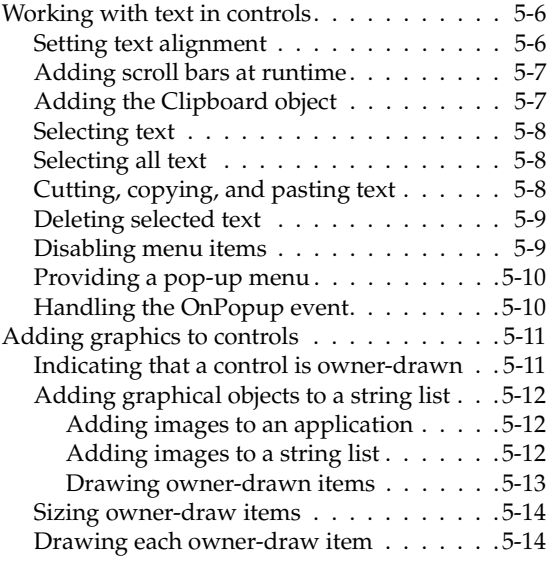

#### [Chapter 6](#page--1-0) **Working with graphics and [multimedia 6-1](#page--1-1)**

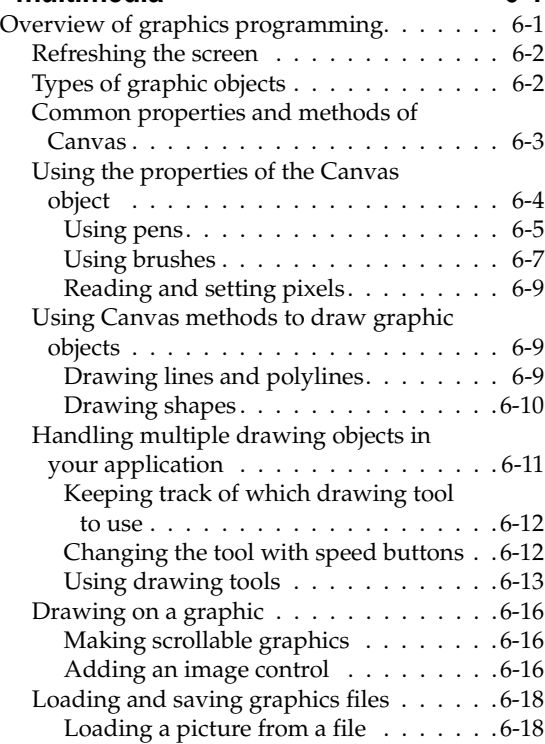

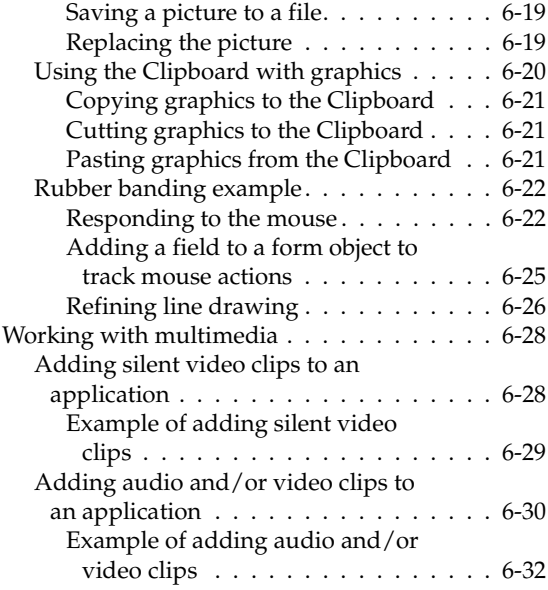

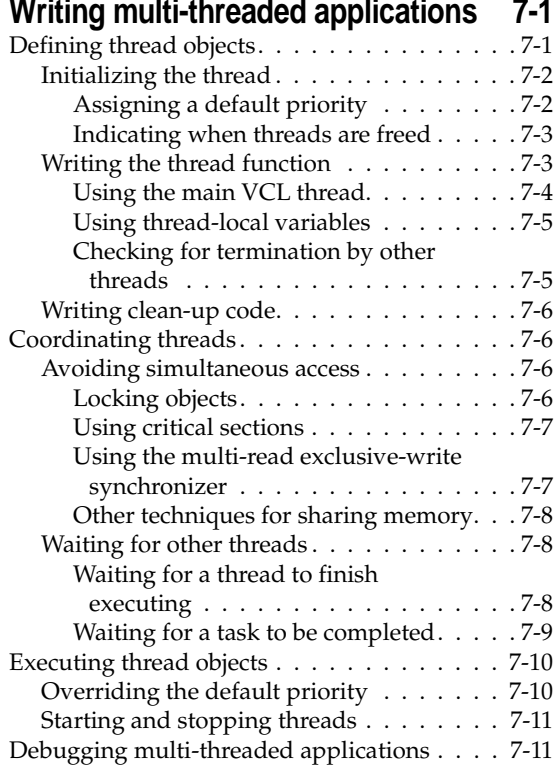

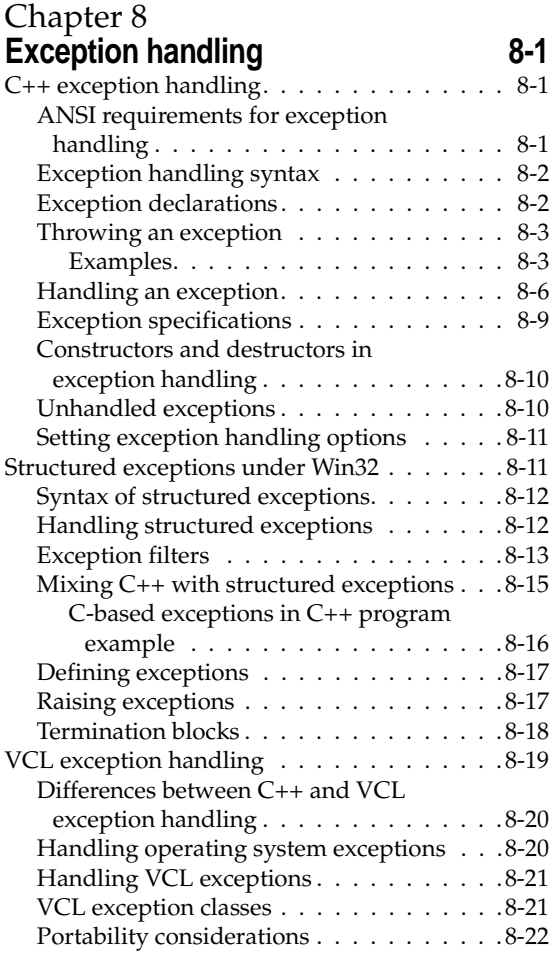

## [Chapter 9](#page--1-0)

#### **[C++ language support for the VCL 9-1](#page--1-1)**

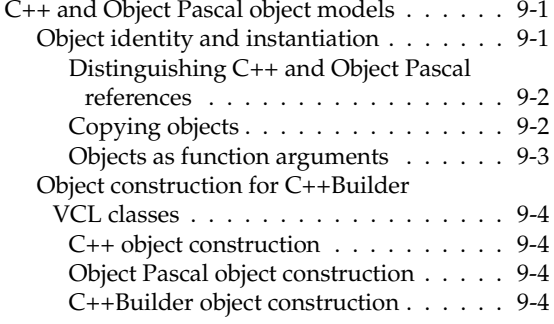

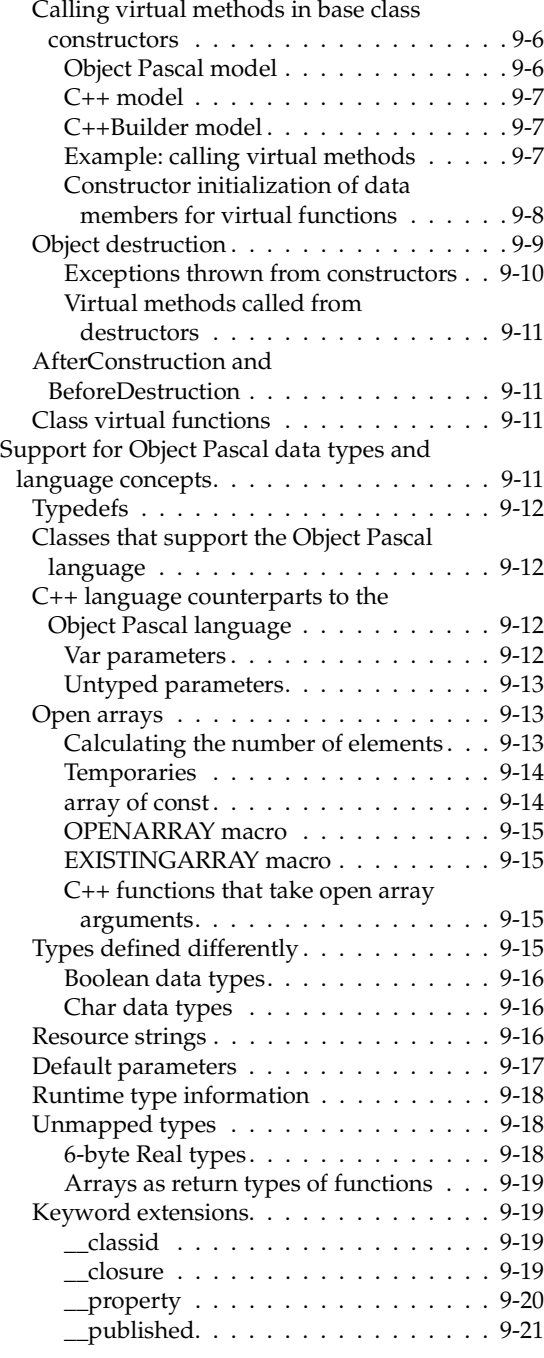

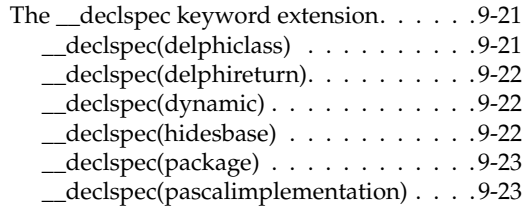

#### [Chapter 10](#page--1-0)

#### **Working with packages and [components 10-1](#page--1-1)**

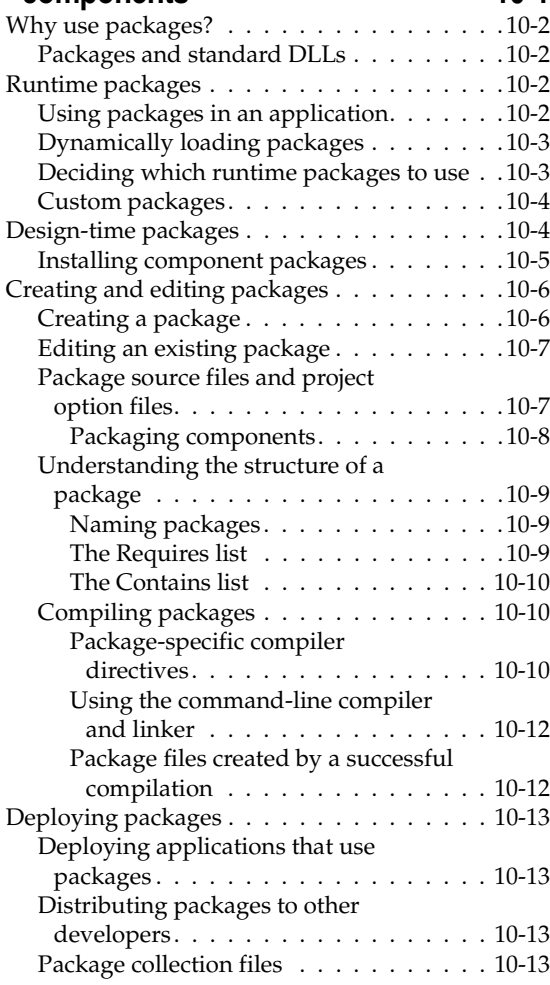

## [Chapter 11](#page--1-0)

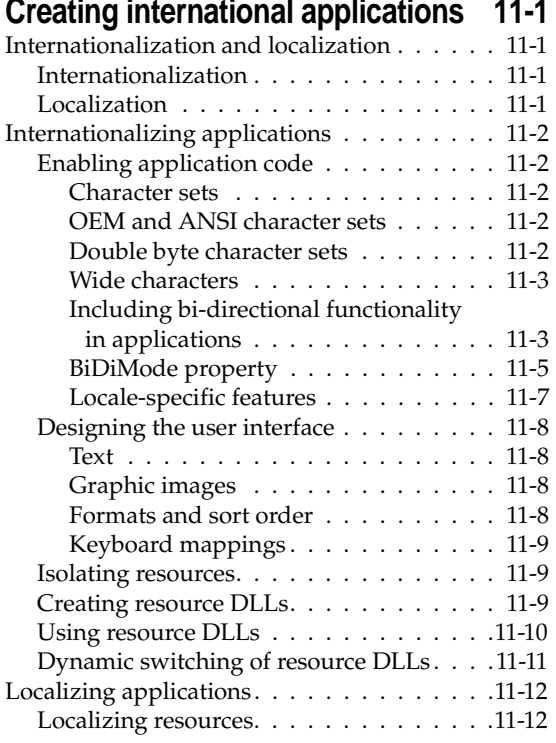

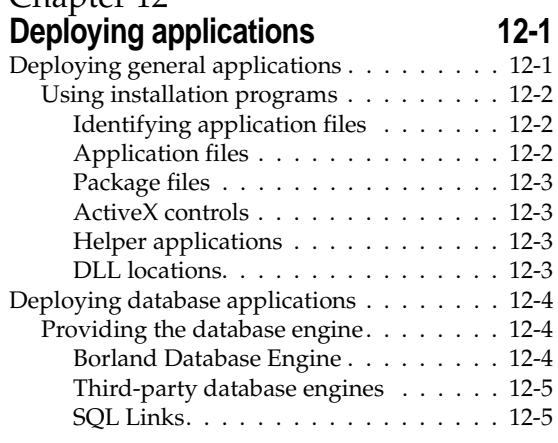

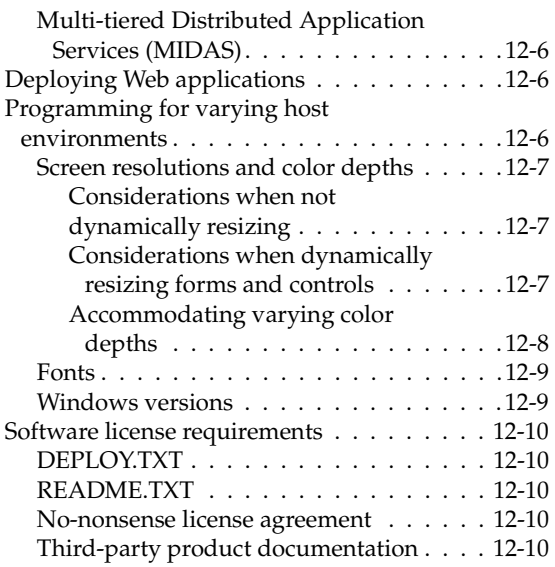

#### [Part II](#page--1-5) **[Developing database applications](#page--1-6)**

#### [Chapter 13](#page--1-0)

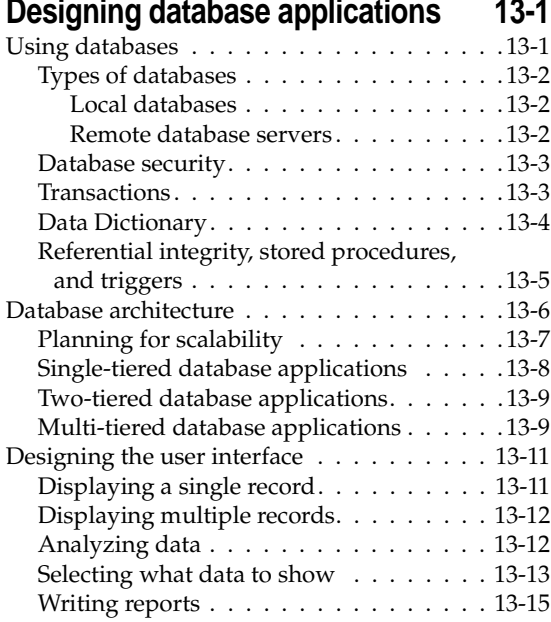

#### [Chapter 14](#page--1-0) **Building one- and two-tiered [applications 14-1](#page--1-1)** [BDE-based applications . . . . . . . . . . . . . 14-2](#page--1-8) [BDE-based architecture . . . . . . . . . . . . 14-2](#page--1-219) Understanding databases and [datasets . . . . . . . . . . . . . . . . . . 14-3](#page--1-12) Using sessions  $\dots \dots \dots \dots \dots \dots 14-3$ [Connecting to databases . . . . . . . . . . . 14-4](#page--1-134) [Using transactions. . . . . . . . . . . . . . . 14-5](#page--1-12) [Explicitly controlling transactions . . . . 14-5](#page--1-283) Using a database component for [transactions . . . . . . . . . . . . . . . . 14-6](#page--1-199) [Using the TransIsolation property . . . . 14-7](#page--1-12) [Using passthrough SQL. . . . . . . . . . 14-8](#page--1-284)<br>Using local transactions 14-8

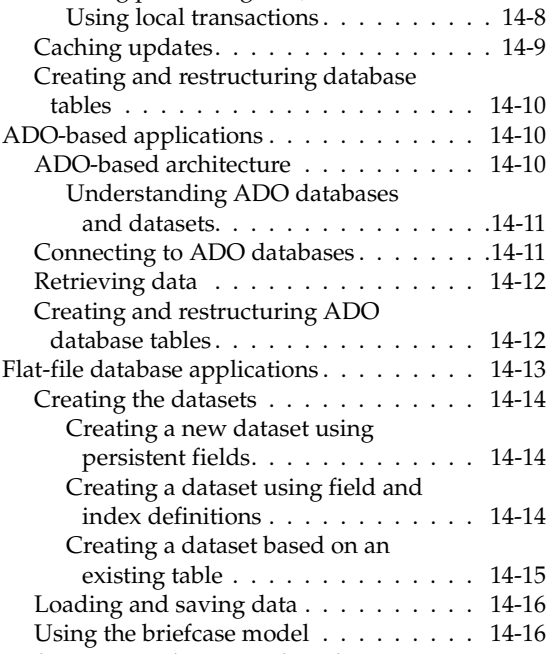

## [Scaling up to a three-tiered application . . . 14-17](#page--1-294)

#### [Chapter 15](#page--1-0) **[Creating multi-tiered applications 15-1](#page--1-1)**

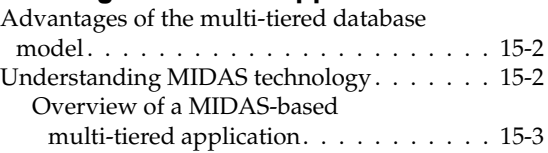

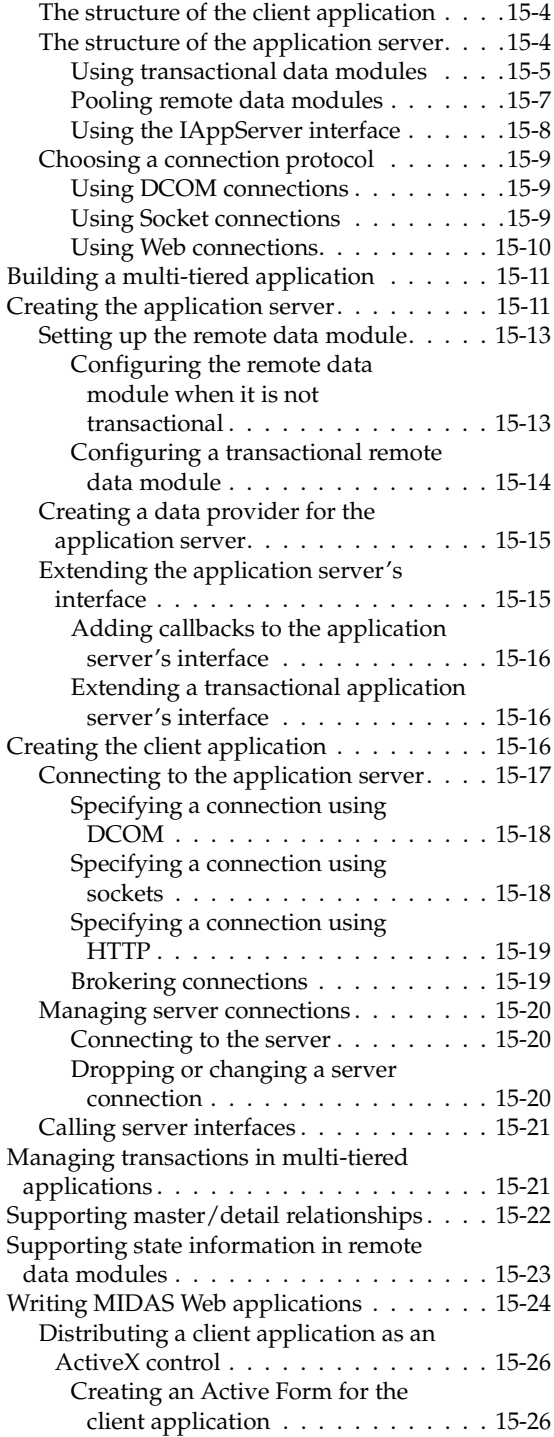

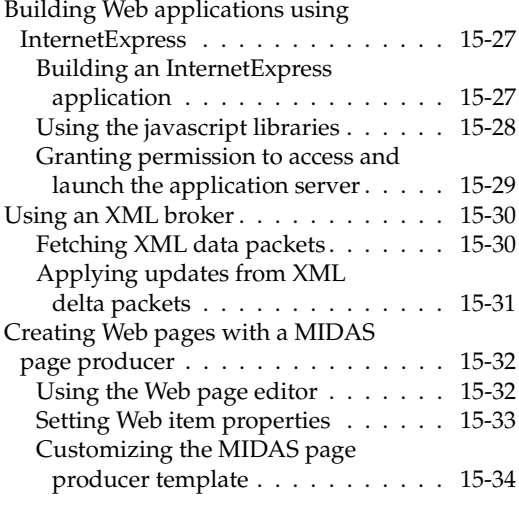

#### [Chapter 16](#page--1-0) **[Using provider components 16-1](#page--1-1)** [Determining the source of data . . . . . . . . . 16-1](#page--1-7) Choosing how to apply updates  $\ldots \ldots \ldots 16-2$ Controlling what information is included [in data packets. . . . . . . . . . . . . . . . . . 16-2](#page--1-313) Specifying what fields appear in data [packets . . . . . . . . . . . . . . . . . . . . 16-2](#page--1-196) Setting options that influence the data [packets . . . . . . . . . . . . . . . . . . . . 16-3](#page--1-65) Adding custom information to data [packets . . . . . . . . . . . . . . . . . . . . 16-4](#page--1-314) [Responding to client data requests . . . . . . . 16-5](#page--1-315) [Responding to client update requests . . . . . 16-6](#page--1-8) Editing delta packets before updating

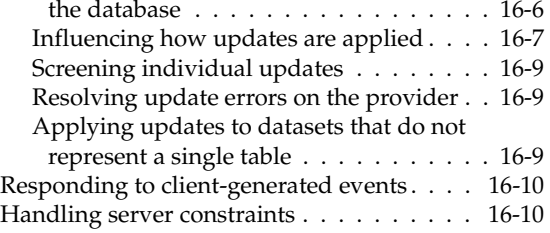

#### [Chapter 17](#page--1-0) **[Managing database sessions 17-1](#page--1-1)**

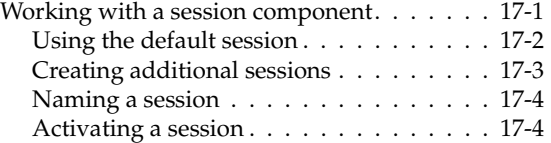

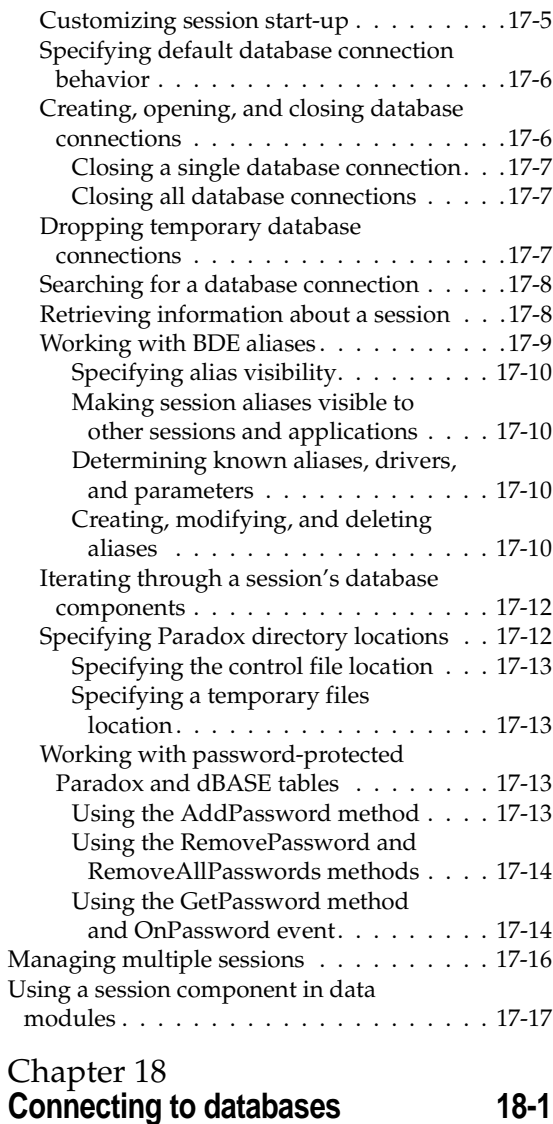

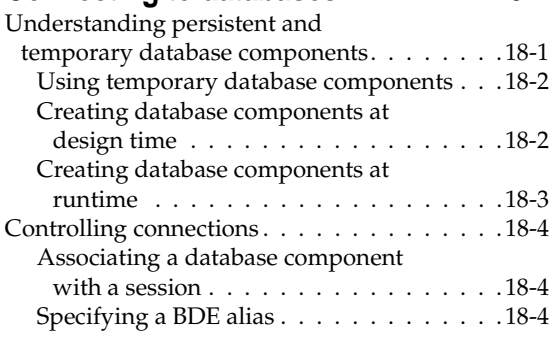

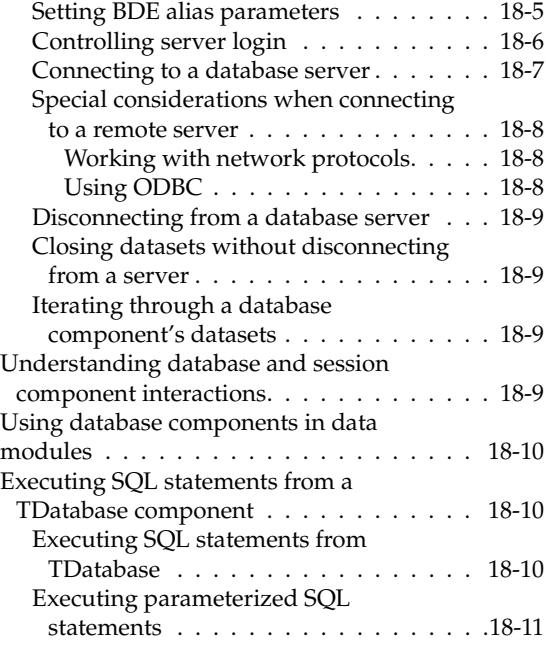

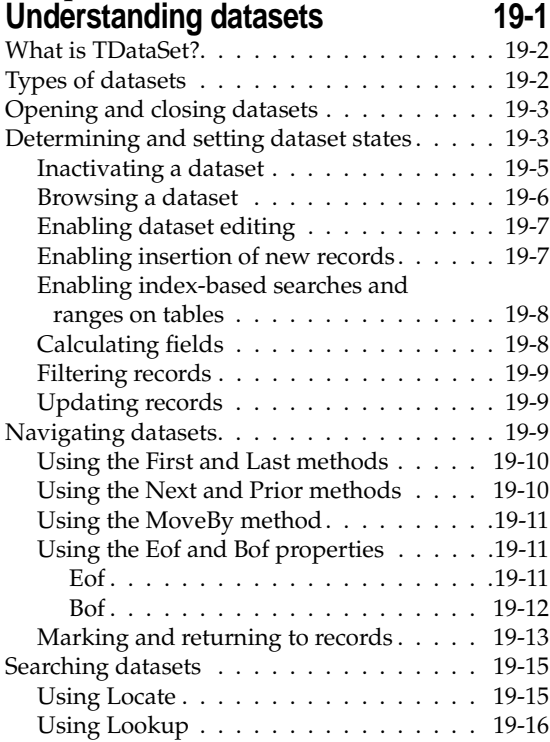

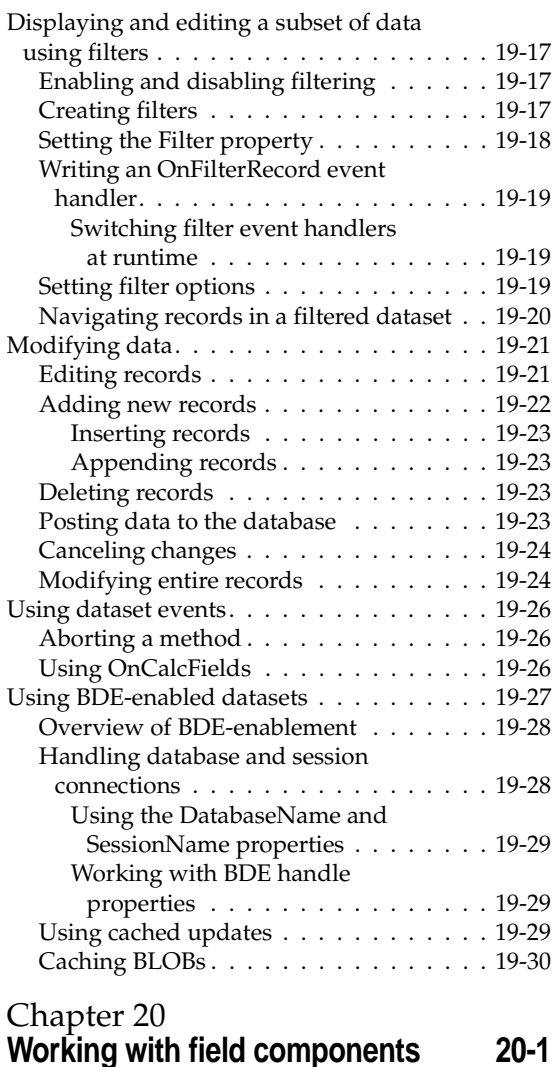

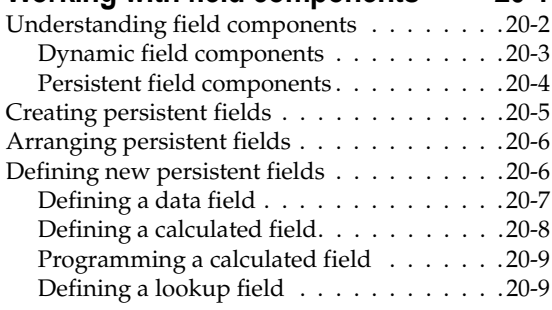

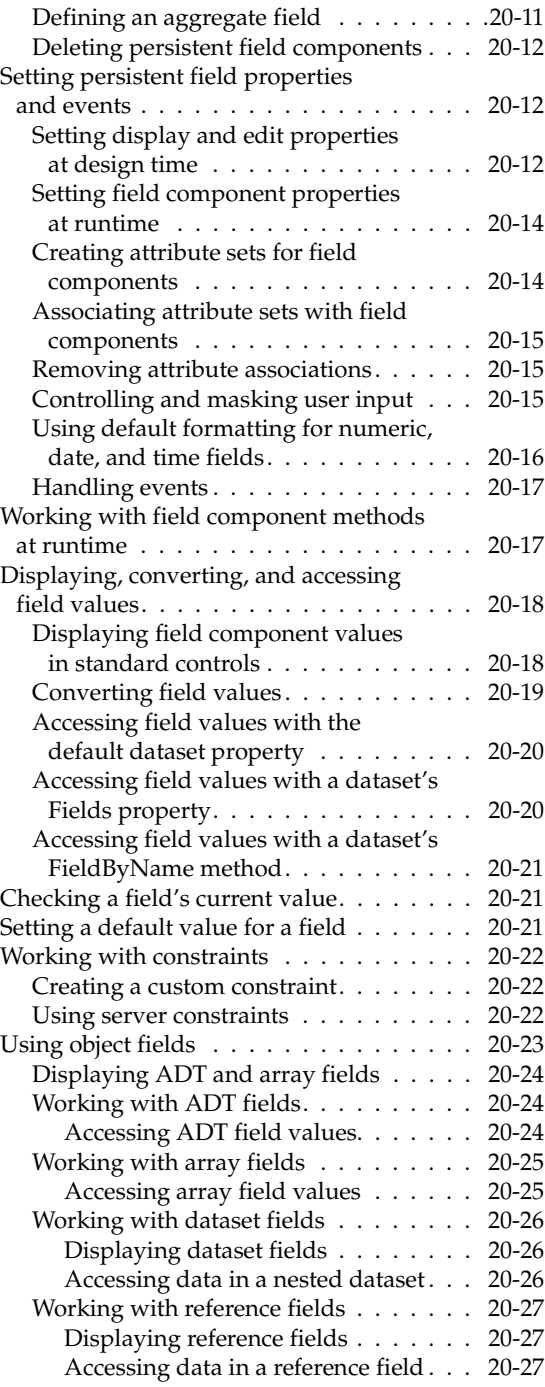

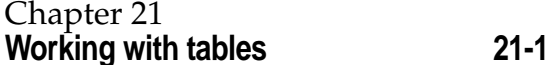

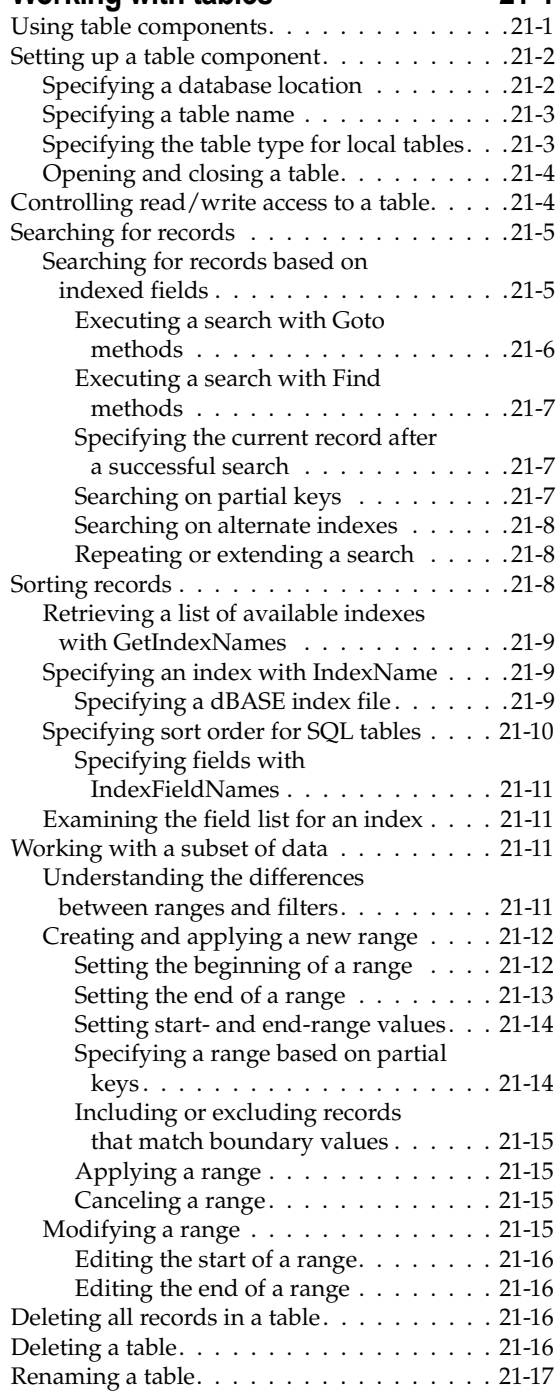

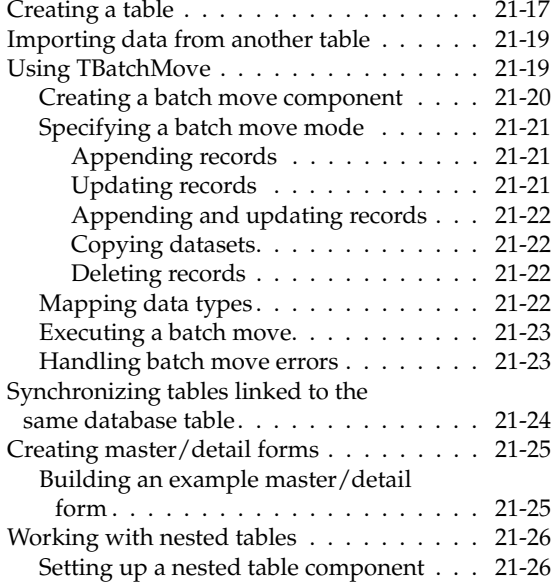

#### [Chapter 22](#page--1-0) **[Working with queries 22-1](#page--1-1)**

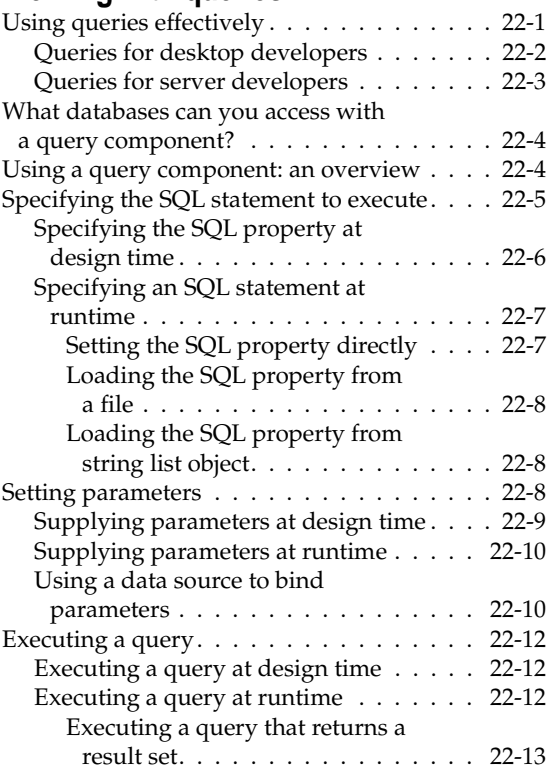

Executing a query without a

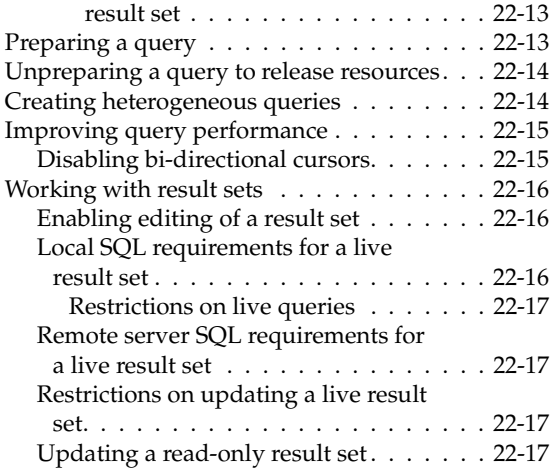

## [Chapter 23](#page--1-0)

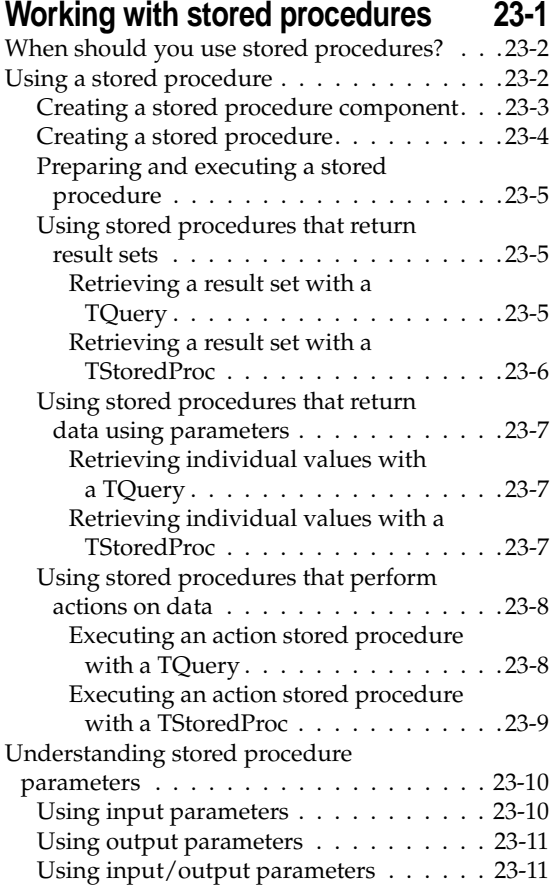

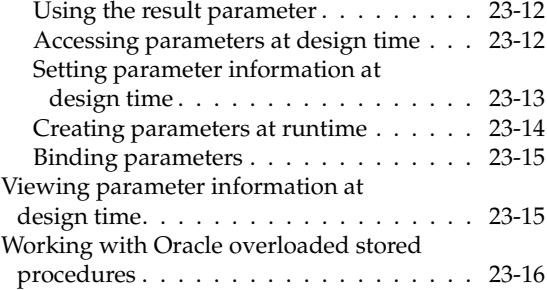

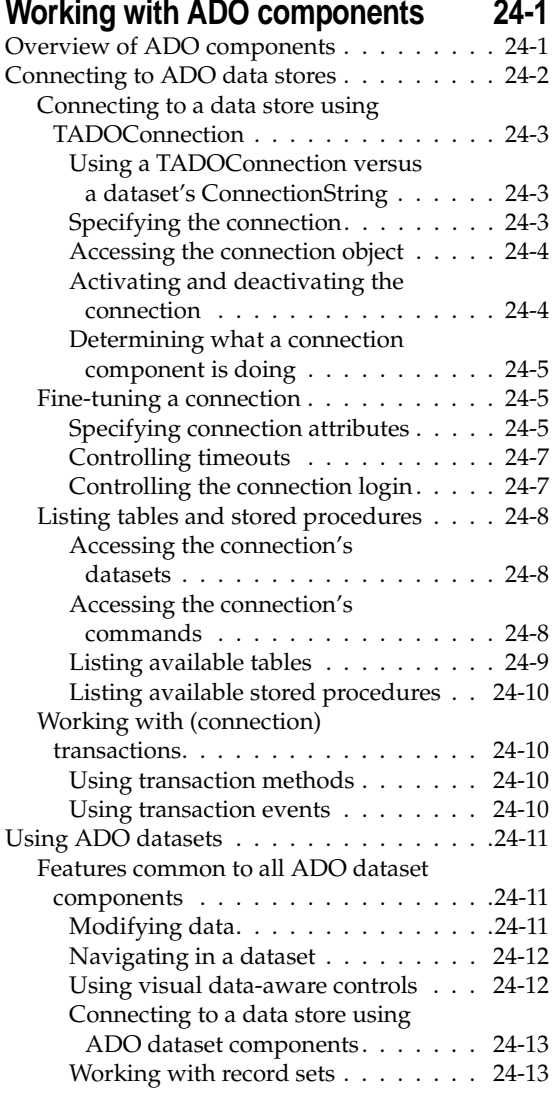

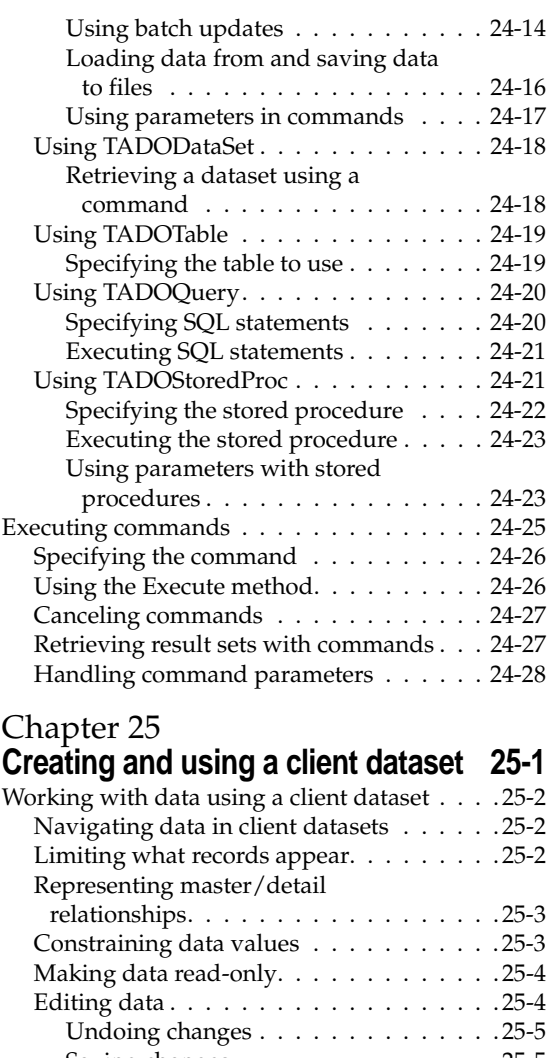

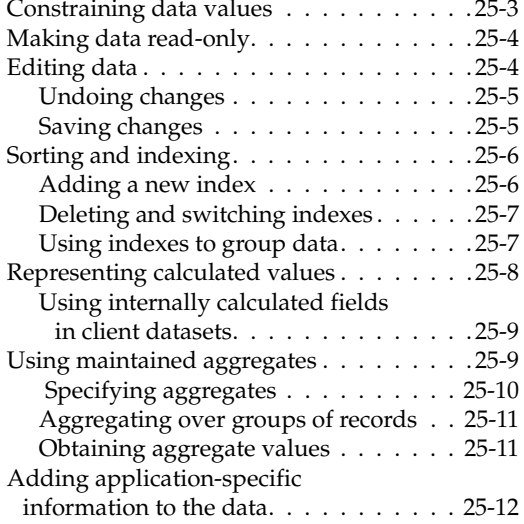

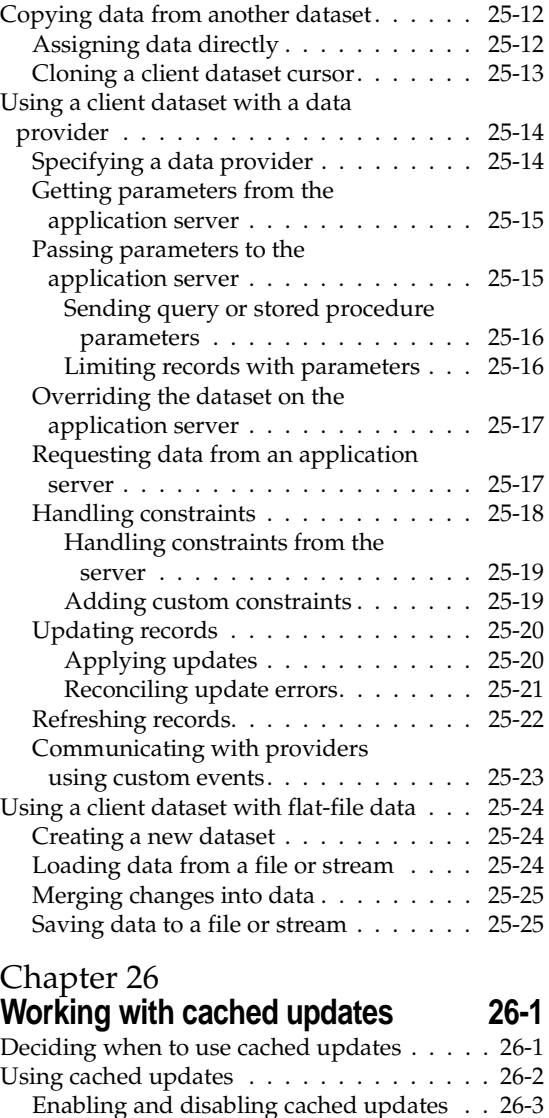

[Fetching records . . . . . . . . . . . . . . . . 26-4](#page--1-12) [Applying cached updates . . . . . . . . . . 26-4](#page--1-233)

[database component method . . . . . . 26-5](#page--1-153)

[dataset component methods . . . . . . 26-6](#page--1-121)

[master/detail tables . . . . . . . . . . . 26-6](#page--1-223) [Canceling pending cached updates . . . . . 26-7](#page--1-143)

[disabling further cached updates . . . 26-8](#page--1-309)

Applying cached updates with a

Applying cached updates with

Canceling pending updates and

Applying updates for

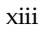

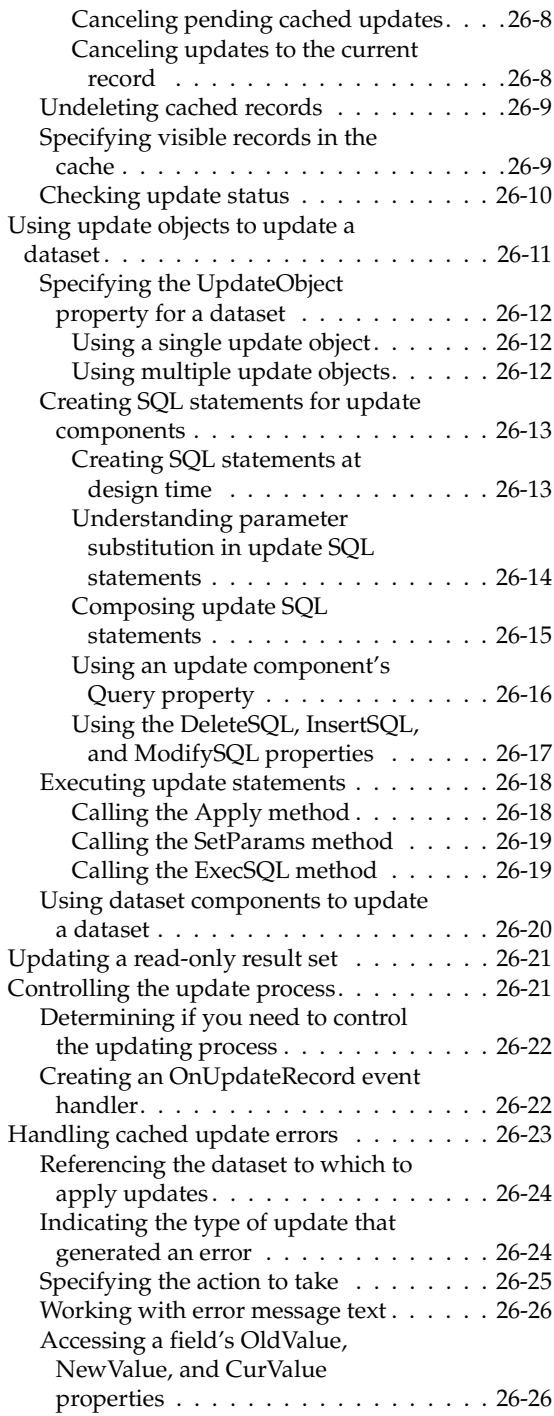

#### [Chapter 27](#page--1-0) **[Using data controls 27-1](#page--1-1)** [Using common data control features . . . . . . 27-1](#page--1-439) Associating a data control with a

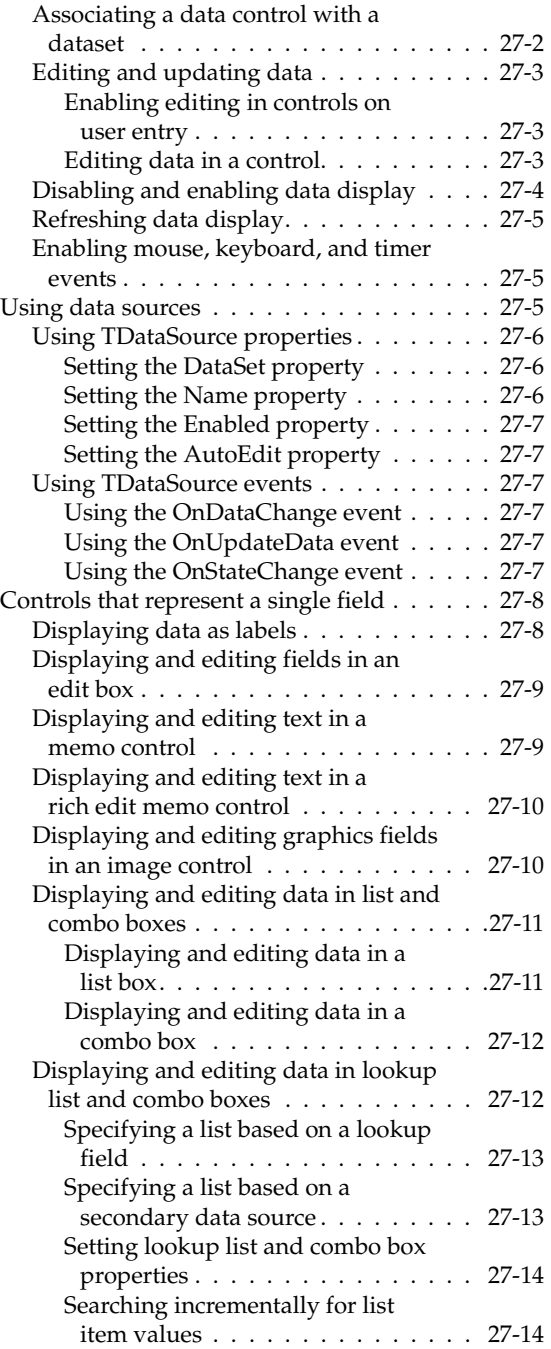

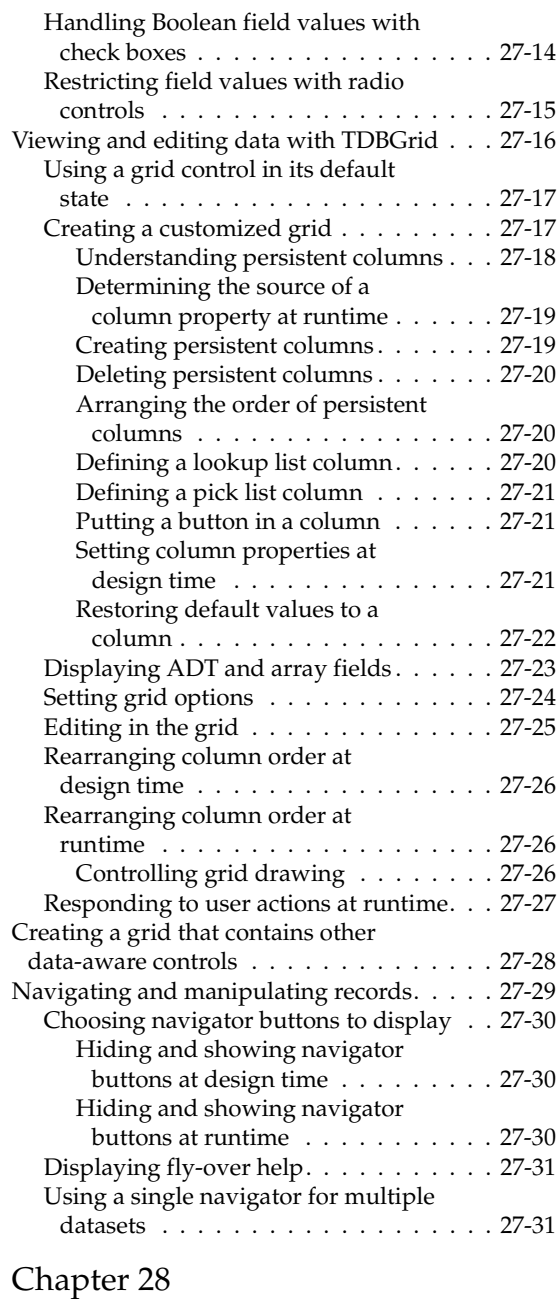

#### **Using decision support**

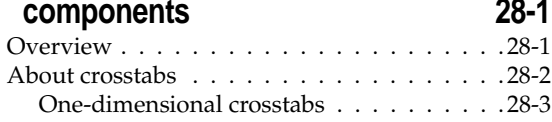

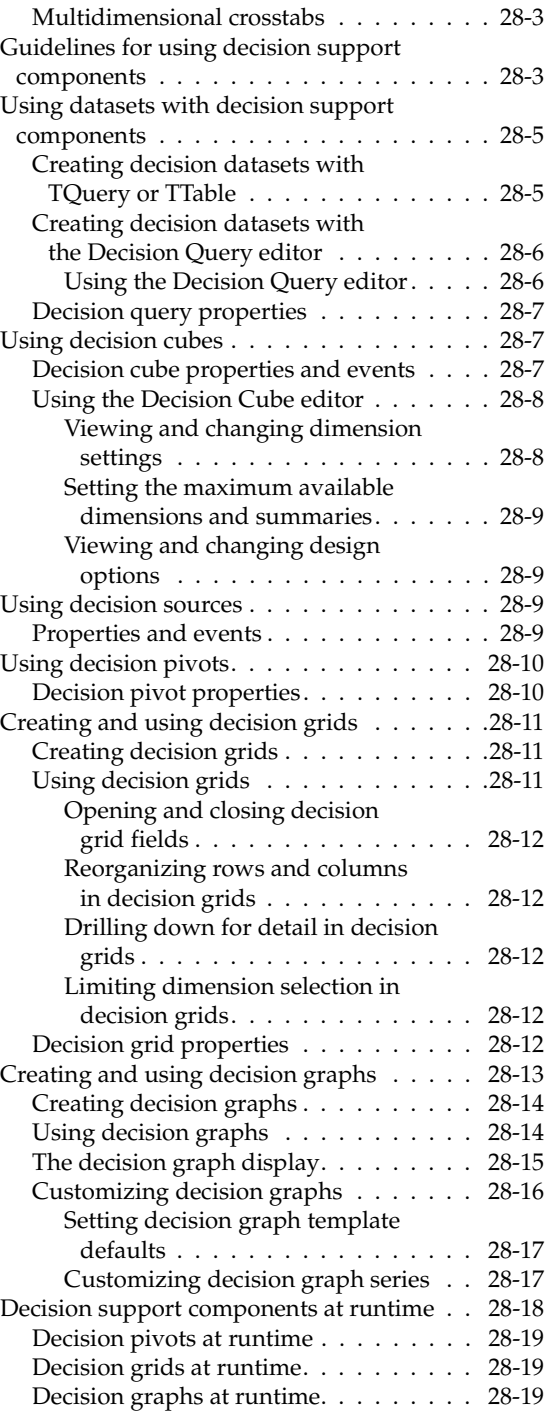

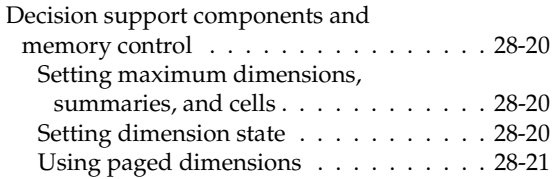

## [Part III](#page--1-5) **[Writing distributed applications](#page--1-6)**

#### [Chapter 29](#page--1-0) **[Writing CORBA applications 29-1](#page--1-1)**

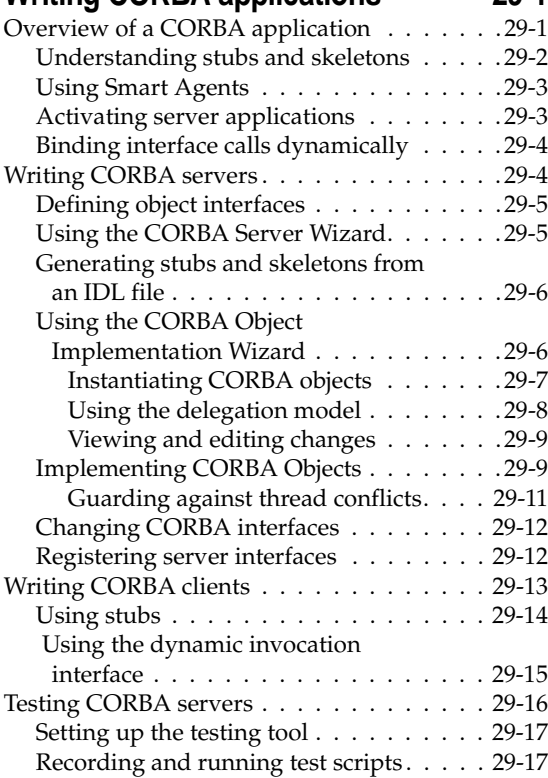

#### [Chapter 30](#page--1-0) **Creating Internet server [applications 30-1](#page--1-1)**

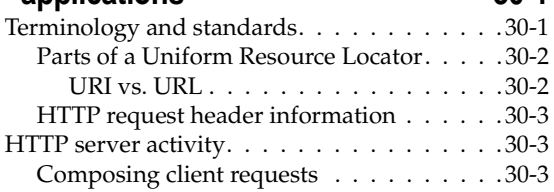

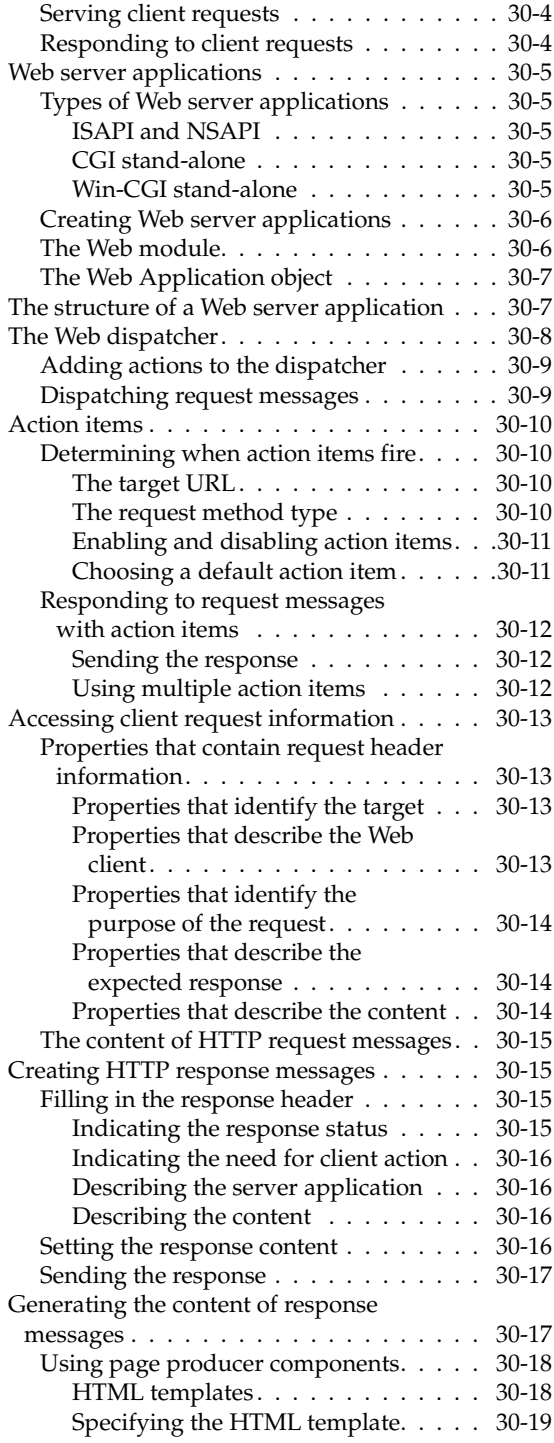

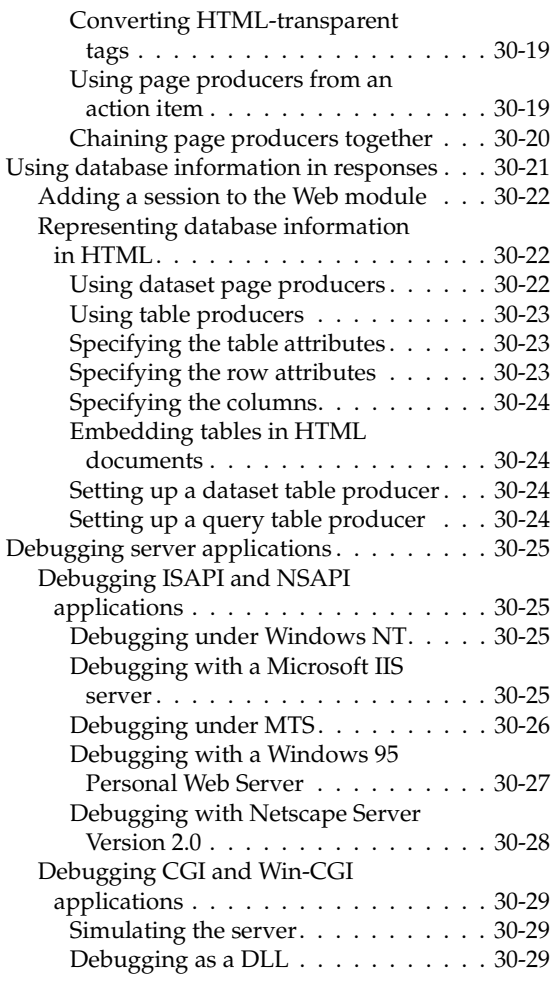

#### [Chapter 31](#page--1-0) **[Working with sockets 31-1](#page--1-1)**

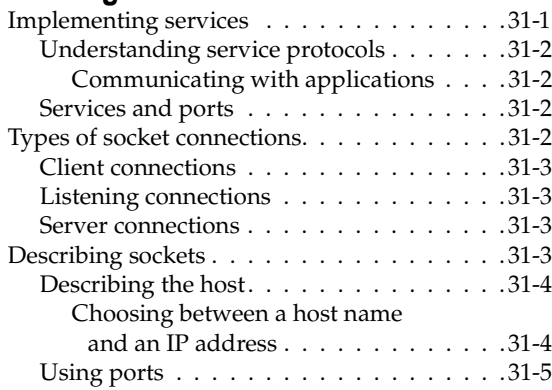

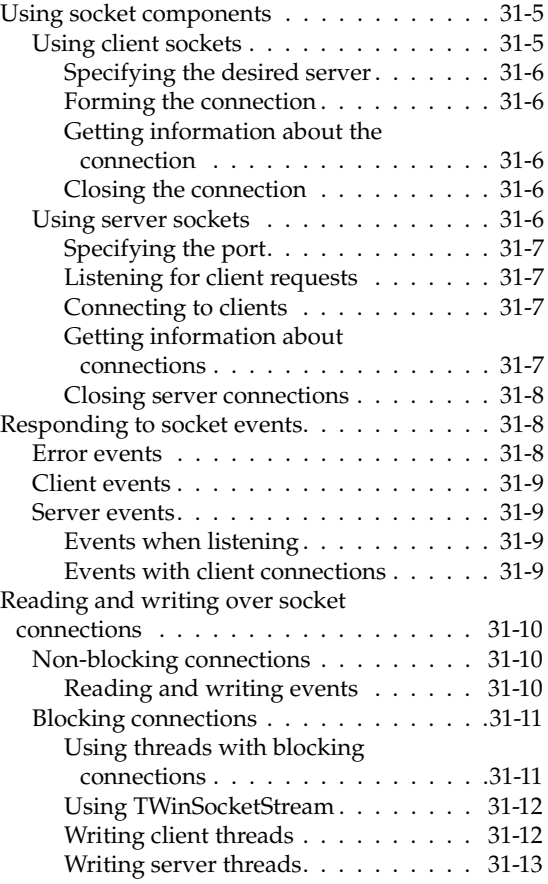

#### [Part IV](#page--1-5)

## **[Developing COM-based applications](#page--1-6)**

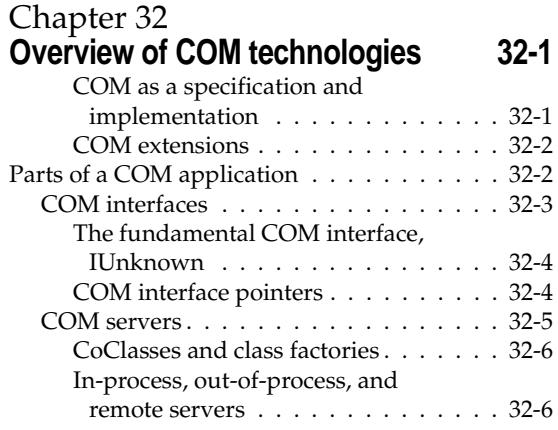

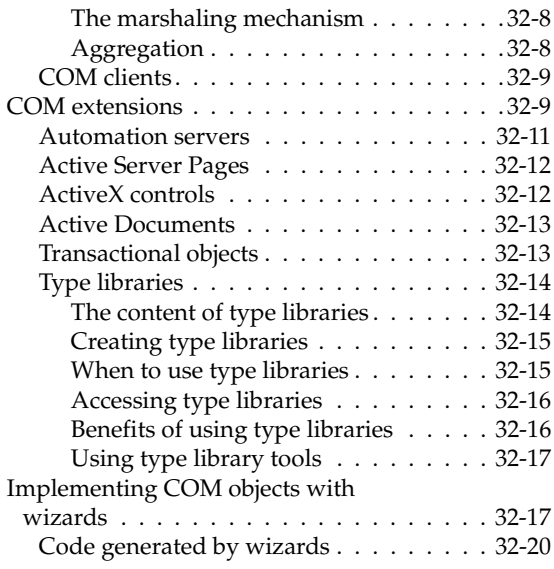

#### [Chapter 33](#page--1-0) **[Working with type libraries 33-1](#page--1-1)**

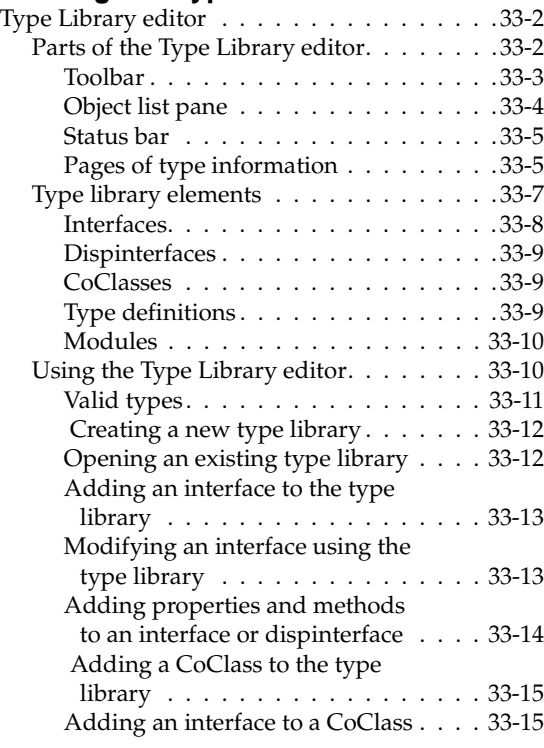

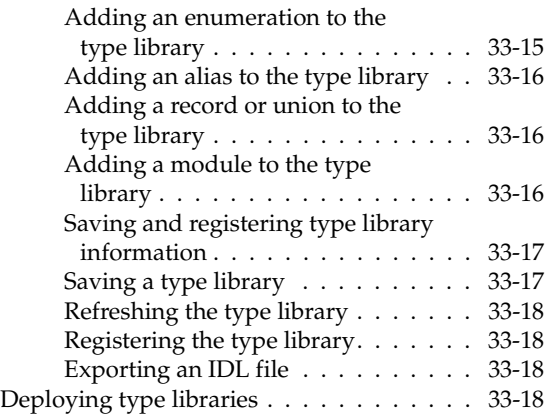

### [Chapter 34](#page--1-0) **[Creating COM clients 34-1](#page--1-1)**

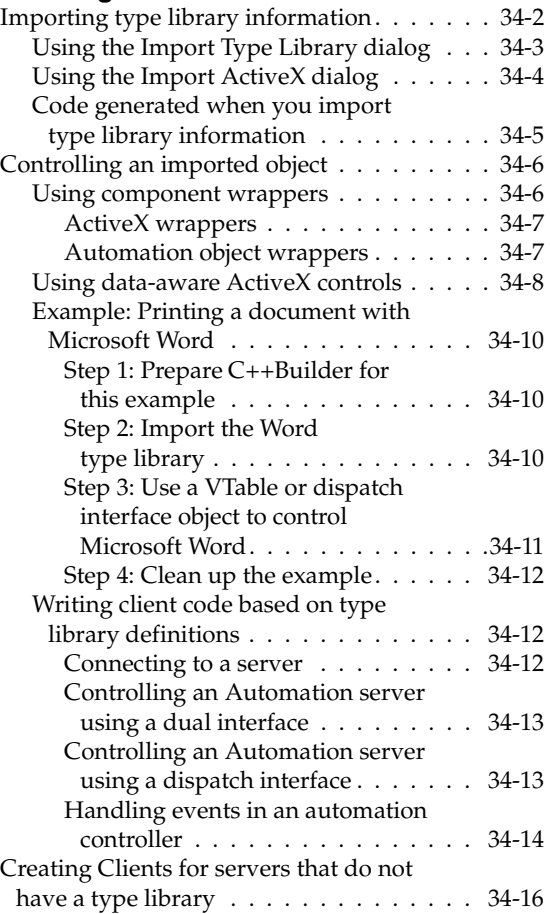

#### [Chapter 35](#page--1-0) **[Creating simple COM servers 35-1](#page--1-1)**

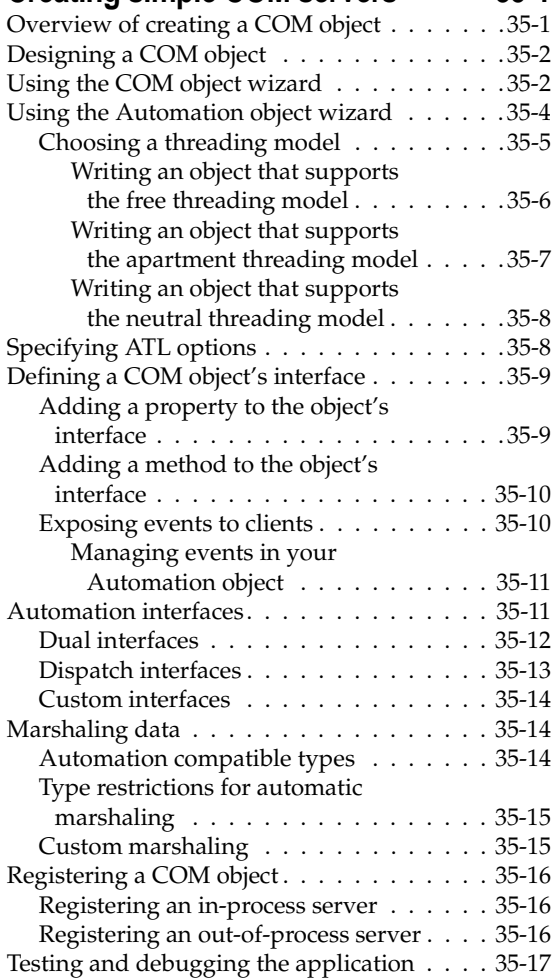

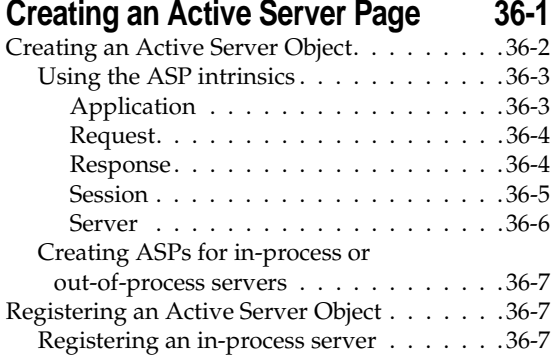

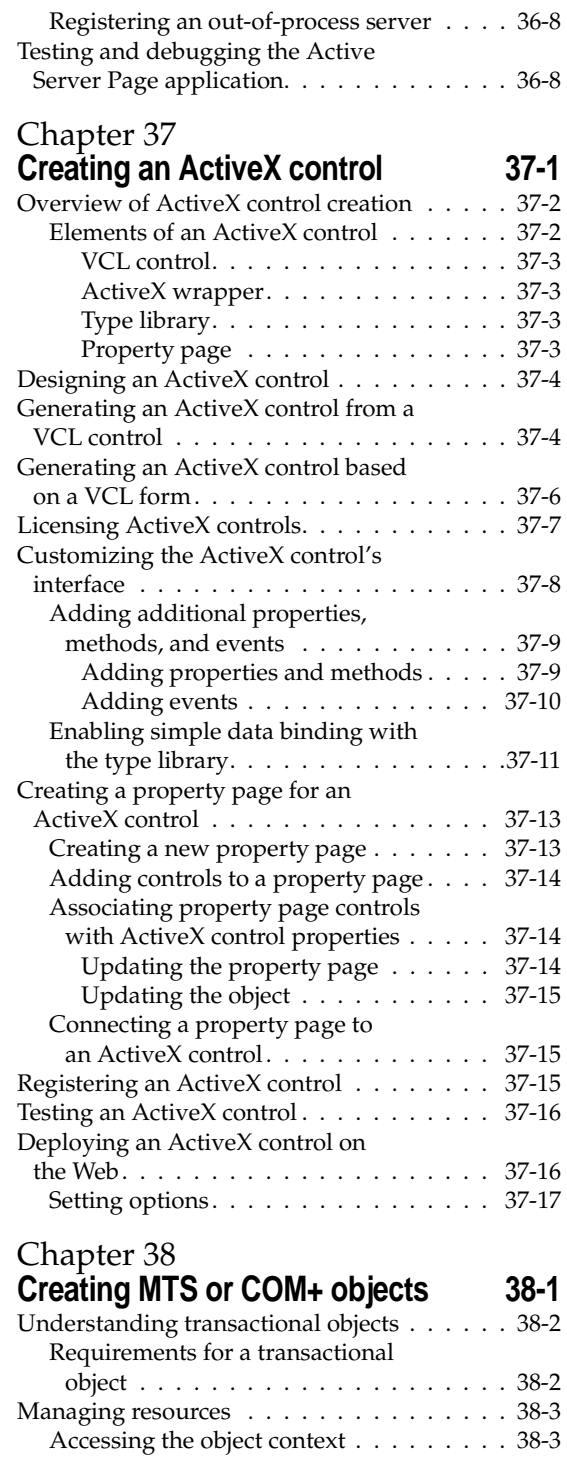

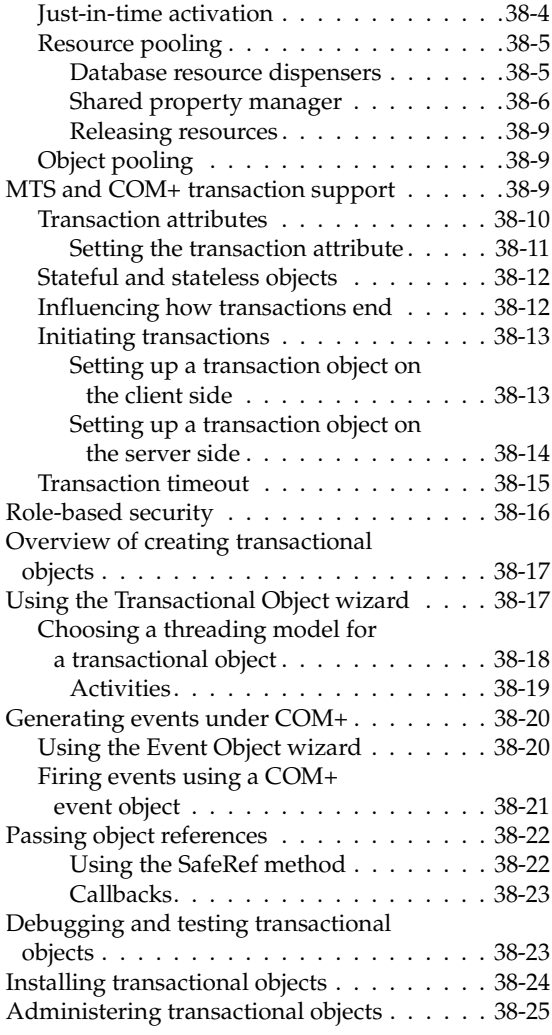

## [Part V](#page--1-5) **[Creating custom components](#page--1-6)**

#### [Chapter 39](#page--1-0)

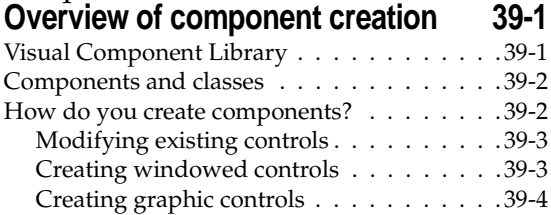

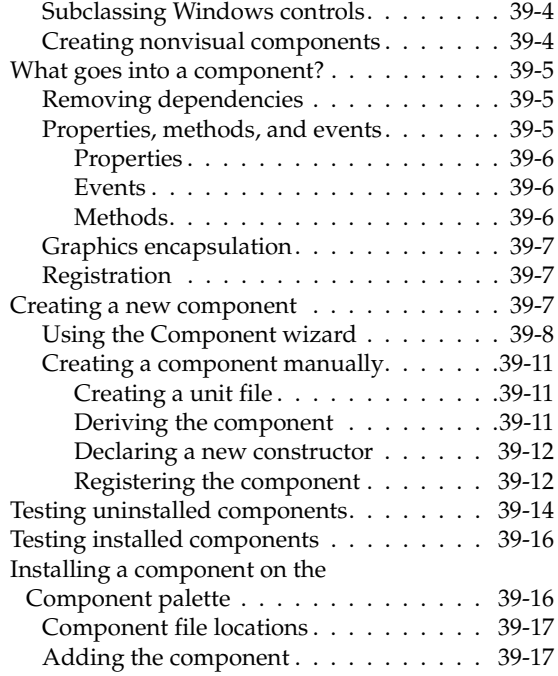

#### [Chapter 40](#page--1-0) **Object-oriented programming for component writers** 40-1

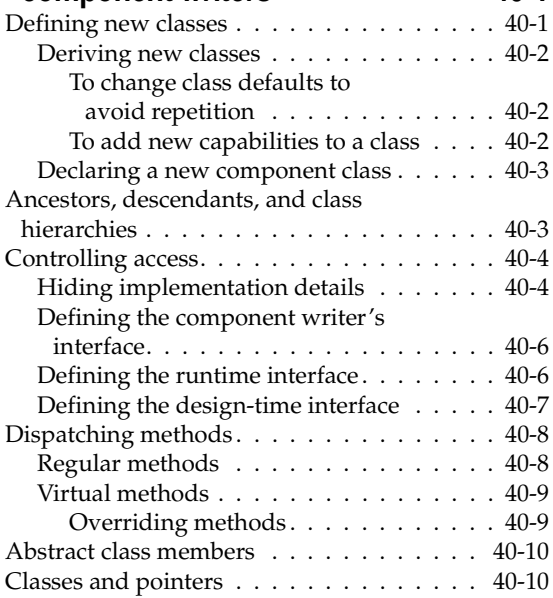

#### [Chapter 41](#page--1-0) **[Creating properties 41-1](#page--1-1)**

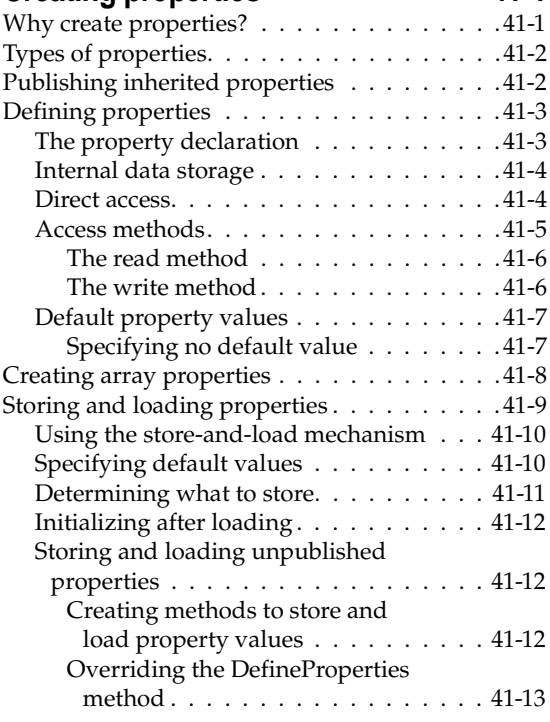

## [Chapter 42](#page--1-0)

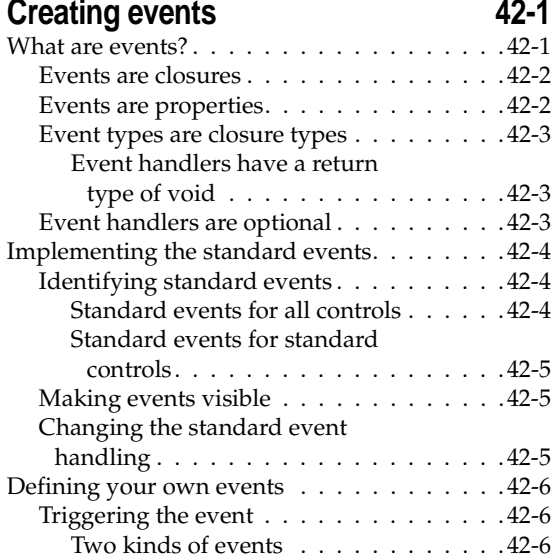

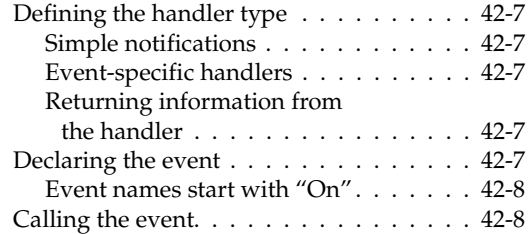

### [Chapter 43](#page--1-0)

### **[Creating methods 43-1](#page--1-1)**

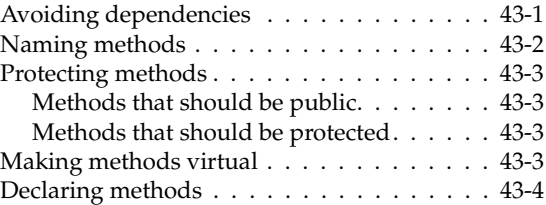

## [Chapter 44](#page--1-0)

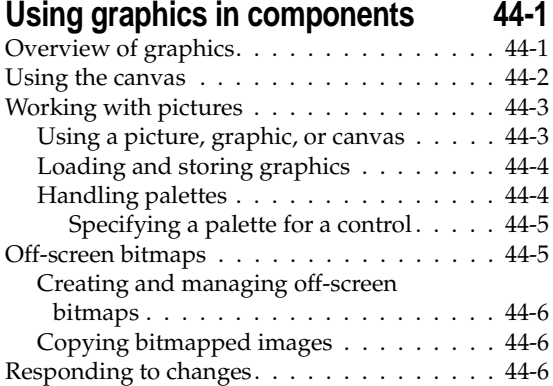

#### [Chapter 45](#page--1-0) **[Handling messages 45-1](#page--1-1)**

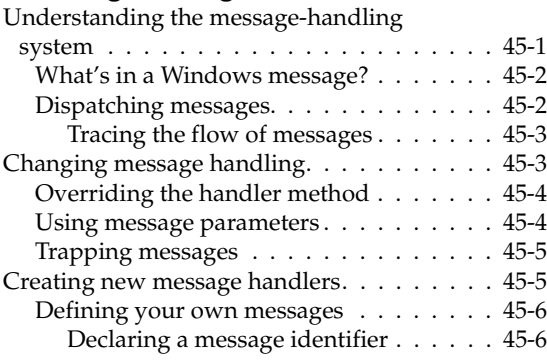

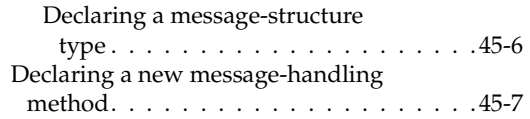

#### [Chapter 46](#page--1-0) **Making components available [at design time 46-1](#page--1-1)**

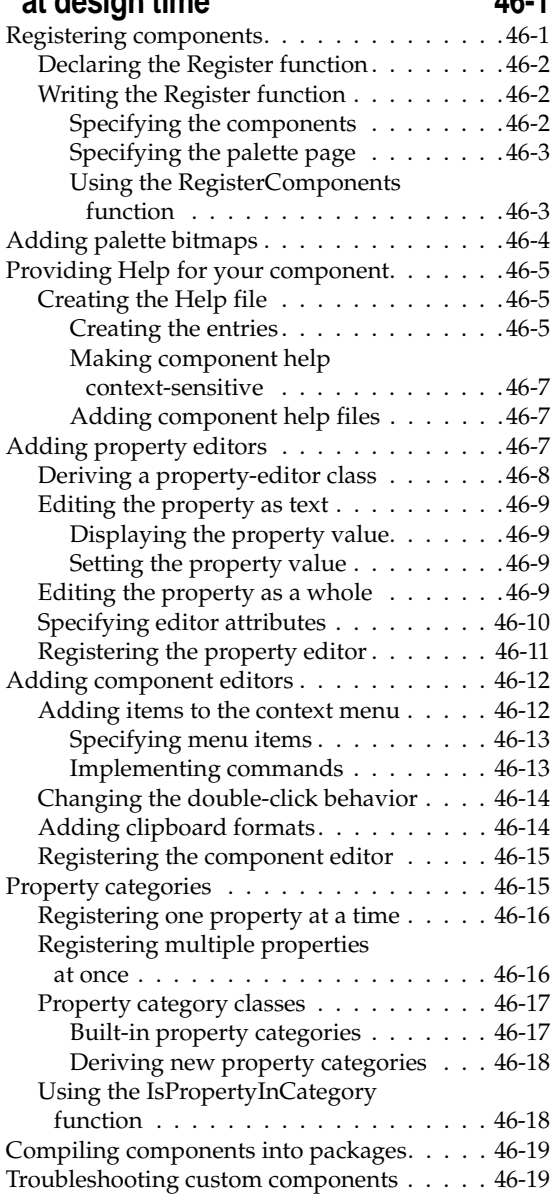

#### [Chapter 47](#page--1-0) **[Modifying an existing component 47-1](#page--1-1)** [Creating and registering the component . . . . 47-1](#page--1-553) [Modifying the component class . . . . . . . . . 47-2](#page--1-554) Overriding the constructor . . . . . . . . . 47-3 Specifying the new default property [value . . . . . . . . . . . . . . . . . . . . . 47-3](#page--1-116) [Chapter 48](#page--1-0)

## **[Creating a graphic component 48-1](#page--1-1)**

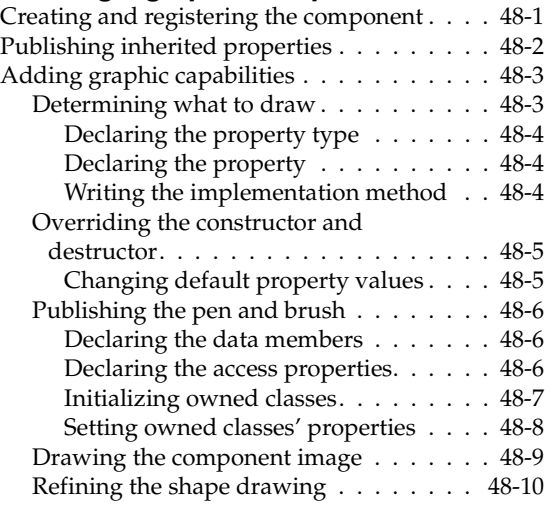

## [Chapter 49](#page--1-0)<br>Customizing

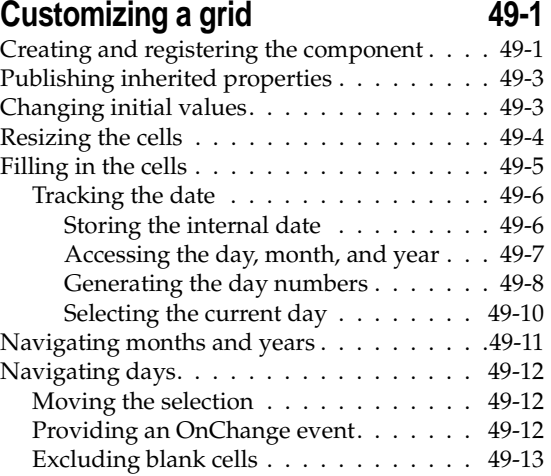

#### [Chapter 50](#page--1-0) **[Making a control data aware 50-1](#page--1-1)**

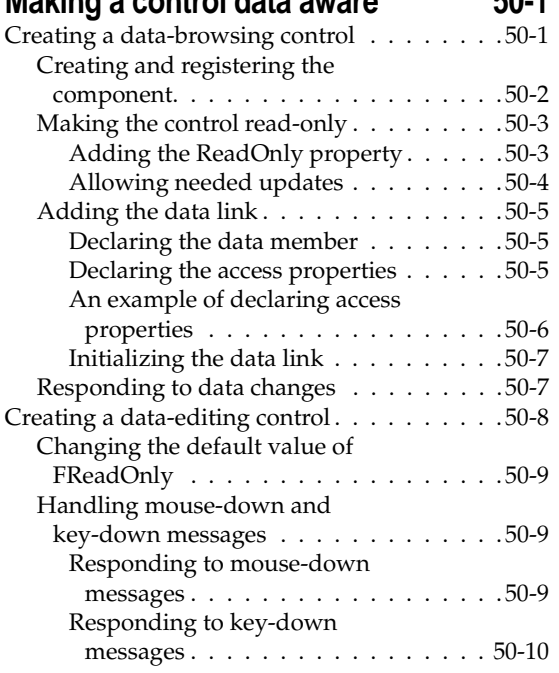

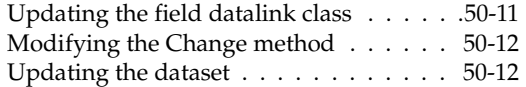

## [Chapter 51](#page--1-0)

## **[Making a dialog box a component 51-1](#page--1-1)**

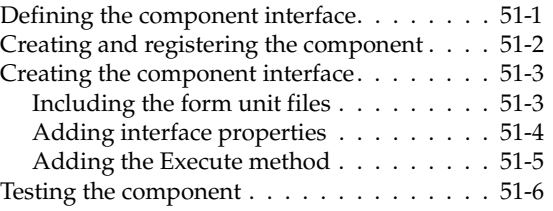

### [Appendix A](#page--1-565) **ANSI implementation-specific [standards A-1](#page--1-243)**

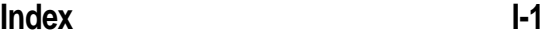